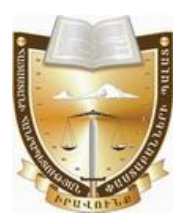

# 4ungwww.hwywithtpnd.phyllumgaww.hyllong.hyllong.hyllong.hyllong.hyllong.hyllong.hyllong.hyllong.hyllong.hyllon

# Հայաստանի Հանրապետության փաստաբանների պայատի կարգապահական հանձնաժողովի

# $0.00501$

# ՓԱՍՏԱԲԱՆ ՕՖԵԼՅԱ ՄՀԵՐԻ ՆԵՐՍԻՍՅԱՆԻՆ ԿԱՐԳԱՊԱՀԱԿԱՆ ՊԱՏԱՍԽԱՆԱՏՎՈՒԹՅԱՆ ԵՆԹԱՐԿԵԼՈՒ ՀԱՐՑԸ ՔՆՆԱՐԿԵԼՈՒ ՄԱՍԻՆ (ԱՆԴԱՄԱՎՃԱՐԻ ԳՈՐԾՈՎ)

Հայաստանի Հանրապետության փաստաբանների պայատի (այսուհետ նաև՝ Պալատ) հանձնաժողովը (այսու<mark>հետ՝ նաև Հանձնաժողով</mark>), Հանձնաժողովի նախագահ, զեկուցող՝ Տաթևիկ Շայջյանի, Հանձնաժողովի անդամներ՝ Վերոնիկա Ալեքսանլանի, Վահե Աստվածատրլանի, Կարինե Բաղդասարլանի, Միքալել Դանիելյանի, Գուրգեն Թորոսյանի, Հայկ Սաիակյանի, Արաքս Վարդանյանի և Վահագն Քեշիշյանի կազմով,

**9**nwunn րնթացակարգով քննության առնելով փաստաբան ՕՖելյա **Ներսիսյանին (այսուհետ՝ Փաստաբան կամ Պատասխանող)** (արտոնագիր թիվ 1800) կարգապահական պատասխանատվության ենթարկելու վերաբերյալ հարցը,

# $MUP253$

# 1. <u>Կարգապահական վարույթ հարուցելու առիթը և հիմքը.</u>

Համաձայն ՀՀ փաստաբանների պայատի գլխավոր հաշվապահի կողմից 24.10.2023թ. տրամադրված տեղեկանքի՝ փաստաբան (այսուհետ՝ Փաստաբան) Oֆելյա **Ներսիսյանի** (արտոնագիր թիվ 1800) անդամավճարի ընդիանուր պարտքը  $24.10.2023$ թ. դրությամբ կազմում է 123.300 (մեկ հարյուր քսաներեք հազար երեք hարլուր)  $<<$  դրամ, որից վերջին 18 ամիսների համար՝ 2022թ. մարտից 2023թ. oqnuտnu ամիսր ներառյալ, կազմում է 90.000 << դրամ և վերջինս չի վճարել **իերթական (սեպտեմբեր) ամսվա անդամավճարը**։

# 2. Կարգապահական վարույթ հարուցելու մասին որոշումը.

Պալատի նախագահի ժամանակավոր պաշտոնակատարի 15.11.2023թ. թիվ  $303$ -U/Y9-23066 որոշմամբ կարգապահական վարույթ է հարուցվել Փաստաբանի նկատմամբ՝ «Փաստաբանության մասին» օրենքի (այսու**հետ՝ նաև Օրենք**) 19-րդ hnդվածի 5-րդ կետի և Փաստաբանի վարքագծի կանոնագրքի (այսու**հետ՝ նաև Կանոնագիրք)** 2.9.1 և 9.1.3 ենթակետերի խախտման հատկանիշներով։

թիվ ԿԳ-23066-2-Ա 06.03.2024<sub>p</sub>.

22.11.2023թ. կարգապահական գործի նախապատրաստումը հանձնարարվել է Պալատի աշխատակազմի սպասարկող անձնակազմի աշխատակից՝ Գարիկ Հախնազարյանին (այսու<mark>հետ՝ նաև Աշխատակից)</mark>։

## 3. *<u>Փաստաբանի համառոտ բազատրությունները.</u>*

կարգապահական վարույթի Unyu օրինականությունն ապահովելու - և wnnwnwah յուծման համար նշանակություն **h**անգամանքները ունեցող բացահայտելու նպատակով՝ 13.12.2023 թվականին Փաստաբանին առաջարկվել է՝ <u> hամապատասխան,</u> 39.5 հոդվածի 4-րդ մասին ներկայացնել Օրենքի կարգապահական վարույթի համար անհրաժեշտ ապացույցներ, այդ թվում՝ բացատրություն:

Փաստաբանը բացատրություն չի ներկայացրել։

#### $\overline{4}$ . անձնակազմի Պալատի <u>աշխատակազմի ա</u> <u>սպասարկող</u> աշխատակցի եզրակացությունը և գործի հանձնումը Հանձնաժողովին.

Կարգապահական վարույթի օրինականությունն ապահովելու և արդարացի համար նշանակություն ունեցող հանգամանքները pwgwhwjwbjni յուծման 15.01.2024թ. Աշխատակիզը Պալատի գլխավոր հաշվապահին նպատակով՝ առաջարկել է ներկայացնել կարգապահական վարույթի համար անհրաժեշտ ապացույցներ, մասնավորապես՝ տրամադրել տեղեկանք Փաստաբանի կողմից անդամավճարի մուծման պարտավորությունները կատարված լինելու կամ չլինելու վերաբերյալ:

17.01.2024թ. Պալատի գլխավոր հաշվապահը տրամադրել է տեղեկանք։

Գործի նախապատրաստման արդյունքում Աշխատակիցը 22.01.2024թ. կազմել է եզրակացություն, որով հաստատված է համարել անդամավճարի պարտքը ամբողջությամբ վճարելու փաստը։

Սույն կարգապահական գործը 22.01.2024թ. հանձնվել է Հանձաժողովին:

Հանձնաժողովը 29.01.2024թ. կարգապահական գործն ընդունել է վարուլթ, նշանակել է զեկուցող, ինչպես նաև կարգապահական պատասխանատվության ենթարկելու հարցի մասին որոշման հրապարակման օր, այն է ` 06.03.2024թ.:

# <u>Գործի հանգամանքները՝ առկա ապացույցների վկայակոչմամբ.</u>

Հանձնաժողովը, ուսումնասիրելով գործում առկա գրավոր փաստաթղթերը, հաստատված է համարում հետևյալ փաստերը.

1) Փաստաբանի անդամավճարի ընդիանուր պարտքը 24.10.2023թ. դրությամբ կազմել է 123.300 (մեկ հարյուր քսաներեք հազար երեք հարյուր)  $\leq$  դրամ որից վերջին 18 ամիսների համար՝ 2022թ. մարտից 2023թ. օգոստոս ամիսը ներառյայ, կազմել է 90.000 ՀՀ դրամ և վերջինս չի վճարել հերթական (սեպտեմբեր) ամսվա **անդամավճարը**: *Նշված փաստը հաստատվում է Պալատի գլխավոր հաշվապահի* կողմից 24.10.2023թ. տրամադրված տեղեկանքով:

2) Փաստաբանն ամբողջությամբ մարել է Պալատի նախագահի ժամանակավոր պաշտոնակատարի 15.11.2023թ. թիվ 303-Ա/ԿԳ-23066 որոշման կալացման պահի դրությամբ առկա իր անդամավճարի պարտքը։ (հաստատվում է Պալատի գլխավոր hաշվապահի կողմից 17.01.2024թ. Աշխատակից՝ Գարիկ Հախնազարյանին [Type here]

տրամադրված տեղեկանքով)։

# 5. <u>Հանձնաժողովի պատճառաբանված եզրակազությունը և որոշումը.</u>

Հիմք րնդունելով Հանձնաժողովի կողմից *hաստատված* փաստերը, կարգապահական գործը նախապատրաստող Աշխատակցի եզրակացությունը և քննարկվող իրավահարաբերությունները կարգավորող կանոնները՝ Հանձնաժողովը  $a$ *ununul*  $t$ .  $n n$ Փաստաբանին պետք  $\pm$ ենթարկել կարգապահական պատասխանատվության՝ հետևյալ պատճառաբանությամբ.

Օրենքի 39.2-րդ հոդվածի 1-ին մասի 5-րդ կետի պահանջն առ այն, որ փաստաբանի նկատմամբ կարգապահական վարույթ հարուցելու առիթներ են՝... փաստաբանի՝ սահմանած ժամկետում անդամավճար չվճարելու վերաբերյալ փաստաբանների պալատի հաշվապահի ներկալացրած տեղեկանքը։

## Oրենքի համաձայն`

– Փաստաբանների պալատի խորհուրդը սահմանում է փաստաբանի անդամավճարի և հավակնորդի մուտքի ու այլ վճարների, փաստաբանների վերապատրաստման համար անհրաժեշտ վճարների չափերը, ինչպես նաև դրանք վճարելու կարգեր (Ontuph 10-րդ hnդված, 4-րդ մաս, 6-րդ կետ).

– փաստաբանը պարտավոր է մուծել անդամավճարներ, բացառությամբ սույն օրենքով կամ փաստաբանների պայատի կանոնադրությամբ նախատեսված դեպքերի. (Onենքի 19-րդ hnդվածի 5-րդ կետ)։

– Փաստաբանին կարգապահական պատասխանատվության ենթարկելու hիմքերն են՝ ի թիվս այլնի, Ontuph պաhանջների խախտումը, որը կատարվել է դիտավորությամբ կամ կոպիտ անփութությամբ, ինչպես նաև **փաստաբանի** վարքագծի կանոնագրքի պահանջների խախտումը,  $n p p$ կատարվել -t դիտավորությամբ կամ կոպիտ անփութությամբ: (Ontuph 39.1-րդ hnդվածի 1-իu մասի 1-ին և 2-րդ կետեր)։

# <u>Կանոնագրքի 2.9.1 ենթակետի խախտման մասով</u>

Կանոնագրքի 2.9.1 ենթակետի համաձայն՝ փաստաբանը պարտավոր է սաիմանված կարգով և չափով Պալատին վճարել անդամավճար:

Պալատի խորհրդի 05.02.2014թ. 3/8-L որոշմամբ *փաստաբանի ամսական*  $\mu$ նդամավճարի չափը սահմանված է 5.000 (hինգ hազար)  $<< \eta$ րամ, իսկ Պալատի խորհրդի կողմից 13.01.2023թ. թիվ 2/6-L որոշմամբ հաստատված «Փաստաբանի անդամավճարների, հավակնորդների, փաստաբանի օգնականի մուտքի և այլ վճարների չափերը, ինչպես նաև դրանք վճարելու» կարգի (այսուհետ՝ Կարգ) 14րդ կետի համաձայն` փաստաբանները լուրաքանչյուր ամսվա անդամավճարների վճարումը կատարում են հաշվետու ամսվան հաջորդող ամսվա մինչև տասնիինգը։

Կարգի 15-րդ կետի համաձայն` ... *Փաստաբանի անդամավճարը վճարելու* պարտավորությունը լրիվ կատարելու համար վճարված գումարի անբավարարության դեպքում <u>առաջին հերթին մարվում է</u> փաստաբանի համար ավելի վաղ ժամկետում առաջացած անդամավճարի պարտավորությունը՝ անկախ վճարման փաստաթղթում նշված նպատակից։ Փաստաբանի անդամավճարի ժամկետանց պարտքի գումարր ինքնաշխատ ձևով միացվում է փաստաբանի անդամավճարի հերթական պարտքի գումարին և ենթակա է վճարման հերթական անդամավճարը վճարելու ժամկետում։ [Type here]

Ներկալացված դրուլթների համադրության և վերլուծության արդյունքում կարելի է փաստել, որ փաստաբանի համար, ինչը բխում է նրա կարգավիճակից, ամրագրվում է՝ ի թիվս այլնի, նաև սահմանած չափով և կարգով անդամավճարների մուծման պարտավորությունը:

Միաժամանակ, Պալատի ներքին իրավական ակտերում ամրագրվել և փաստաբանի անդամավճարների humwybqyby են կողմից մուծման պարտավորության կատարման ապահովմանն ուղղված մի շարք դրույթներ՝ ինչպես անդամավճարների չափի ու վճարման կարգի ամրագրման, ալնպես էլ դրանց վճարման պարտավորության չկատարմանն ուղղված վարքագծի բացառման վերաբերյալ:

Վերոնշված նորմերի վերլուծությունից հետևում է նաև, որ սահմանված <u> համար փաստաբանը</u> ժամկետներում անդամավճար չվճարելու ենթակա է կարգապահական պատասխանատվության:

Փաստաբանը խախտել է վերը նշված կանոնների պահանջները, nnu ապացուցվում է գործում առկա՝ << փաստաբանների պալատի գլխավոր հաշվապահի կողմից տրամադրված տեղեկանքով։

Տվյալ դեպքում, Փաստաբանի կողմից չի կատարվել ամսական կտրվածքով անդամավճարները վճարելու իր պարտականությունը (Պալատի նախագահի ժամանակավոր պաշտոնակատարի՝ կարգապահական վարույթ հարուցելու մասին որոշման կալացման օրվա դրությամբ):

Վերոգրյալը հաշվի առնելով՝ Հանձնաժողովը գտնում է, որ Փաստաբանի վարքագծում առկա է Կանոնագրքի 2.9.1 ենթակետի խախտում։

# <u>Կանոնագրքի 9.1.3 ենթակետի խախտման մասով</u>

Կանոնագրքի 9.1.3 ենթակետի համաձայն` Փաստաբանի արտոնագրի տեսակր փաստաբանների գործողության դադարեցում տույժի  $uyu$ կարգապահական հանձնաժողովր կարող է կիրառել առնվազն տասնութ ամսվա անդամավճարի չափով պարտք ունեցող փաստաբանի կողմից հերթական որևէ ամսվա անդամավճարը չվճարելու դեպքում, բացառությամբ այն դեպքերի, երբ մինչև կարգապահական պատասխանատվության ենթարկելու մասին որոշման կալացումը փաստաբանն ամբողջությամբ վճարել է պարտքի գումարր և փաստաբանների պայատի կարգապահական հանձնաժողովի որոշումը կայացնելու օրվա դրությամբ փաստաբանների պայատի նկատմամբ անդամավճարի գծով որևէ պարտք չունի: Սույն ենթակետում նշված վճարումն ամբողջությամբ կատարելու դեպքում, Պալատի փաստաբանի նկատմամբ կիրառում կարգապաիական իանձնաժողովը  $\pm$ նկատողություն կամ խիստ նկատողություն։

Վերոնշված կանոնի վերլուծությունից հետևում է, որ փաստաբանի նկատմամբ Հանձնաժողովը կիրառում է նկատողություն կամ խիստ նկատողություն, եթե ամբողջությամբ վճարել է պարտքի գումարը և Հանձնաժողովի կողմից կարգապահական պատասխանատվության վերաբերյալ որոշում կալացնելու օրվա դրությամբ անդամավճարի գծով որևէ պարտք չունի։

Հանձնաժողովն արձանագրում է, որ նշված ենթակետում մատնանշված 18 ամիսր hաշվարկվում է 2022 թվականի մարտից մինչև 2023 թվականի օգոստոս ամիսր ներառլալ, երբ կուտակվել է Փաստաբանի անդամավճարի պարտքը։

Սույն դեպքում Հանձնաժողովն անհրաժեշտ է համարում արձանագրել այն, որ  $\zeta$  փաստաբանների պալատի գլխավոր հաշվապահի 17.01.2024թ. տեղեկանքի իամաձայն Փաստաբանն ամբողջությամբ վճարել է սույն որոշման կայացման պահի դրությամբ առկա իր անդամավճարի պարտքը։

# 6. Կարգապահական տույժի ընտրությունը.

Oրենքի 7-րդ հոդվածի 2-րդ մասի 4-րդ կետի համաձայն՝ *փաստաբանների* պայատի խնդիրներն են՝ վերահսկողություն իրականացնել իր անդամների կողմից սույն օրենքի, փաստաբանների պայատի կանոնադրության և փաստաբանի վարքագծի կանոնագրքի պահանջների պահպանման, ինչպես նաև «Փողերի յվացման և ահաբեկչության ֆինանսավորման դեմ պայքարի մասին» Հայաստանի Հանրապետության օրենքի և դրա հիման վրա ընդունված նորմատիվ իրավական ակտերի պահանջների կատարման նկատմամբ.

Oրենքի 39.10 hnդվածի 1-ին մասի համաձայն՝ փաստաբանի կարգապահական պատասխանատվության հարցը քննելուց հետո փաստաբանների պալատի կարգապահական հանձնաժողովր կարող է փաստաբանի նկատմամբ կիրառել կարգապահական տույժերի հետևյալ տեսակներից մեկը, բացառությամբ սույն hnnyl ich 3-nn մասով նախատեսված դեպքի.

 $1)$  նկատողություն.

# $2$ ) խիստ նկատողություն.

3) լրացուցիչ վերապատրաստման դասրնթացներին մասնակցել.

 $4)$  ynniquitip.

5) փաստաբանի արտոնագրի գործողության դադարեցում։

Ontiuph 39.10 hnnվածի 2-րդ մասի համաձայն՝ փաստաբանի նկատմամբ կիրառվող կարգապահական տույժը պետք է համաչափ լինի կատարված խախտմանը։ Կարգապահական տույժ կիրառելիս փաստաբանների պալատի կարգապահական հանձնաժողովը հաշվի է առնում նաև խախտման հետևանքները, փաստաբանի անձր, մեղքի աստիճանը, առկա տույժերը, փաստաբանին բնութագրող ուշադրության արժանի այլ հանգամանքներ:

Oրենքի 39.10 հոդվածի 5-րդ մասի 3-րդ կետի համաձայն՝  $\Phi$ աստաբանի արտոնագրի գործողության դադարեցում տույժի տեսակը փաստաբանների պայատի կարգապահական հանձնաժողովը կարող է կիրառել՝

1) առնվազն տասնութ ամսվա անդամավճարի չափով պարտք ունեցող փաստաբանի կողմից հերթական որևէ ամսվա անդամավճարը չվճարելու դեպքում, բացառությամբ այն դեպքերի, երբ մինչև կարգապահական պատասխանատվության ենթարկելու մասին որոշման կալացումը փաստաբանն ամբողջությամբ վճարել է պարտքի գումարը և փաստաբանների պալատի կարգապահական հանձնաժողովի որոշումը կայացնելու օրվա դրությամբ փաստաբանների պայատի նկատմամբ անդամավճարի գծով որևէ պարտք չունի:

Կանոնագրքի 9.1.3 ենթակետի համաձայն՝  $\Phi$ *wuyuwpwuh wnynuwanh* գործողության դադարեցում տուլժի տեսակր փաստաբանների պայատի [Type here]

կարգապահական հանձնաժողովը կարող է կիրառել առնվազն տասնութ ամսվա անդամավճարի չափով պարտք ունեցող փաստաբանի կողմից հերթական որևէ ամսվա անդամավճարը չվճարելու դեպքում, բացառությամբ այն դեպքերի, երբ մինչև կարգապահական պատասխանատվության ենթարկելու մասին որոշման կայացումը փաստաբանն ամբողջությամբ վճարել է պարտքի գումարր և փաստաբանների պայատի կարգապահական **հանձնաժողովի որոշումը կայացնելու օրվա դրությամբ** փաստաբանների պայատի նկատմամբ անդամավճարի գծով որևէ պարտք չունի: Սուլն ենթակետում նշված վճարումն ամբողջությամբ կատարելու դեպքում, Պալատի կարգապահական հանձնաժողովը փաստաբանի նկատմամբ կիրառում է նկատողություն կամ խիստ նկատողություն։

հանդիսանում Պալատր  $\mathsf{t}$ փաստաբանների մասնագիտական, ինքնակառավարվող միավորում, որի հիմնական խնդիրներից մեկը փաստաբանների իրավաչափ և փաստաբանական էթիկայի նորմերին **hամապատասխանող** վարքագծի ապահովումն է։ Սույն խնդրի իրացման հիմնական իրավական միջոցներից մեկը Պալատի կարգապահական գործառույթն է, որը դրսևորվում է Օրենքով և Կարգապահական հանձնաժողովի գործունեության կարգով սահմանված փաստաբանին կարգապահական րնթացակարգով պատասխանատվության կարգապահական նախատեսված ենթարկելով: Ontiupny humwy են պատասխանատվության միջոցների այն տեսակները, որոնք Պալատն իրավասու է *<u>Lunquiquitiq</u>* փաստաբանների նկատմամբ։ Ontiupny Պալատին կիրառել վերապահված կարգապահական գործառույթից և այդ թվում փաստաբանի նկատմամբ կարգապահական վարույթ իրականացնելու և կարգապահական տույժ կիրառելու իրավազորությունից հետևում է, որ Պալատը ոչ միայն իրավասու է, այլև աստանում է յուրաբանչյուր դեպքում իրականացնել փաստաբանի կողմից կատարված արարքի որակում՝ Օրենքի և Կանոնագրքի շրջանակներում նշանակելով hամապատասխան կարգապահական տույժ:

Հարկ է նշել, որ Օրենքի և Կանոնագրքի շրջանակներում ամրագրվել են անդամավճար չվճարելու համար փաստաբանների նկատմամբ կարգապահական տուլժի ընտրության համար որոշակի վավերապալմաններ, որոնց առկալության դեպքում կոնկրետ կարգապահական գործով Հանձնաժողովր կարող է կիրառել ավելի մեղմ կամ ավելի խիստ կարգապահական տուլժ՝ «նկատողություն» կամ «խիստ նկատողություն» տույժի տեսակ։

Տվյալ դեպքում, հաշվի առնելով, որ Օրենքի և Կանոնագրքի շրջանակներում փաստաբանի կողմից անդամավճարի վճարման պարտականության չկատարման վարքագիծը, որպես կարգապահական խախտում, գնահատվում է այնքան խիստ, որ ուղղակիորեն նախատեսված է «արտոնագրի գործողության համար nnw դադարեցում» կարգապահական տուլժի տեսակի նշանակման հնարավորությունը, ինչպես նաև այն, որ Օրենքով և Կանոնագրքով հստակ սահմանված են այն պարտադիր պայմանները, որոնց համապատասխանության դեպքում նման փաստաբանի վարքագիծ դրսևորած նկատմամբ **Lunnn** են նշանակվել «խիստ նկատողություն» կարգապահական «նկատողություն» կամ unnudh տեսակները, Հանձնաժողովը գտնում է, որ փաստացի նույն վարքագիծը դրսևորած՝ անդամավճարը sվճարած, սակայն հետագայում՝ մինչև unuluul αnnonu Հանձնաժողովի որոշումը կալացնելու օրվա դրությամբ, կուտակված պարտքը մարած [Type here]

փաստաբանի նկատմամբ ամենա մեղմ պատասխանատվության միջոց կիրառելը կդիտարկվի անիամաչափ:

Այս համատեքստում, Հանձնաժողովը հաշվի է առնում այն փաստը, որ Պատասխանողն ըստ էության գոյացրել և ձևավորել է 18 ամսվա պարտք (այդ թվում՝ կատարել **Thuiuunh** նախագահի  $d$ ամանակավոր աաշտոնակատարի՝  $\mathsf{sh}$ կարգապահական վարույթ հարուցելու մասին որոշման կայացման օրվա դրությամբ վերջին վեզ ամիսների մասով անդամավճար վճարելու պարտականությունը), ինչպես նաև չի վճարել հերթական ամսվա անդամավճարը։

<u> հավելումն նշվածի,</u> Հանձնաժողովն  $h$ արձանագրում է նաև, nn Պատասխանողի կողմից անդամավճարի չվճարման արդյունքում չի ապահովվում Ontiuph 15-nn hnnվածի 1-ին մասով<sup>1</sup> ամրագրված Պալատի գուլքային երաշխիքը, ինչն իր հերթին խոչընդոտում է Օրենքի 7-րդ հոդվածի 2-րդ մասով սահմանված Պալատի խնդիրների իրականացմանը։

Հանձնաժողովը անդամավճարներ չվճարելու հարցում միասնական մոտեցում ցուցաբերելու նկատառումից ելնելով, գտնում է, որ այն փաստաբանը, որը չի վճարել մինչև 20 ամսվա անդամավճարը, **առաջին անգամ** Կանոնագրքի 9.1.3 ենթակետի oqunulun դեպքում huunuudnnnuanuuhq (եթե ամբողջությամբ d6wnti t անդամավճարի պարտքը), ենթակա է կարգապահական պատասխանատվության նկատողության ձևով, իսկ 20 ամսից ավելի անդամավճարի պարտք ունեցող փաստաբանի դեպքում (եթե ամբողջությամբ վճարել է անդամավճարի պարտքը)՝ կիրառվում է խիստ նկատողությունը։

Ամփոփելով վերոգրյալը, ինչպես նաև հաշվի առնելով այն փաստը, որ սուլն որոշումը կալացնելու օրվա դրությամբ Պատասխանողն ամբողջությամբ վճարել է Պալատի նախագահի ժամանակավոր պաշտոնակատարի 303-Ա/ԿԳ-23066 որոշման կայացման պահի դրությամբ առկա իր անդամավճարի պարտքը,  $\zeta$ անձնաժողովը Պատասխանողի նկատմամբ, որպես կարգապահական տույժ, կիրառում է «խիստ նկատողություն» տույժի տեսակը։

Եյնելով վերոշարադրյայից և ղեկավարվելով «Փաստաբանության մասին» օրենքի  $11.1$ -րդ հոդվածի 3-րդ մասի 1-ին կետի, 39-րդ իոդվածի 1-ին մասի, 39.7.-րդ hnդվածի 5-րդ մասի 1-ին կետի, 8-րդ մասի, 39.10.-րդ hnդվածի 1-ին մասի 2-րդ կետի, 2-րդ մասի և Կանոնագրքի 9.1.3 ենթակետի պահանջներով՝

*<u>Cutuduudnnnun</u>* 

<u>.</u>

#### $0.00259$

*Quuyuupulu Ostiju Uhtinh Ltinuhujuith (unyintuuqhn' phy 1800)*  $\mathbf{1}$ tuluunuuuf uhnunti yunquuyuhuuluut ynuld «hihuy tuluunnnin nib» Ontuph 19-րդ hnդվածի 5-րդ կետի, Փաստաբանի վարքագծի կանոնագրքի 2.9.1 և 9.1.3 ենթակետերի խախտման հատկանիշներով։

<sup>&</sup>lt;sup>1</sup> Ontiuph 15-nn hnnվածի 1-ին մասի hամաձայն` փաստաբանների պայատի գույքը ձևավորվում է փաստաբանների անդամավճարներից, փաստաբանների հավակնորդների մուտքի վճարներից, ինչպես նաև օրենքով չարգեյված այլ միջոցներից։ Փաստաբանների պայատի անդամավճարները մուծվում են փաստաբանների պայատի խորիրդի սահմանած չափով և կարգով՝ փաստաբանների պալատի ընդիանուր պաիանջների և փաստաբանական գործունեության իրականացման հետ կապված այլ ծախսերի համար: [Type here]

#### $2.$ Հանձնարարել Հանձնաժողովի նիստերի քարտուղարին՝ սույն որոշման մասին իրացեկել Փաստաբանին։

**Ծանոթություն.** Սույն որոշումը կարող է բողոքարկվել << փաստաբանների պալատի խորհուրդ կամ դատական կարգով այն ստանալու օրվանից մեկամսյա ժամկետում։ Սույն որոշումն ուժի մեջ է մտնում այն փաստաբանի կողմից ստանալու հաջորդ օրվանից:

ՀՀ փաստաբանների պալատի կարգապահական հանձնաժողովի timburguh'

Swpuhy Cwisiwu

phy 44-23066-2-U 06 մարտի 2024թ. **p.**bpluut